$,$  tushu007.com

# <<AutoCAD >>

<<AutoCAD >>

- 13 ISBN 9787113157395
- 10 ISBN 7113157394

出版时间:2013-4

PDF

### http://www.tushu007.com

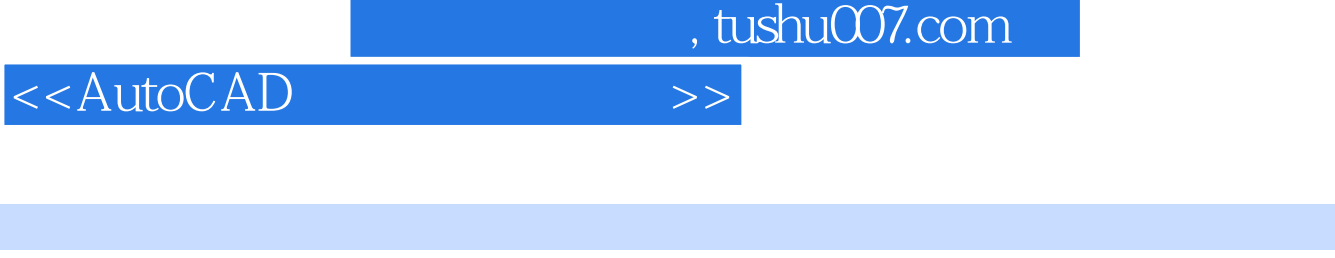

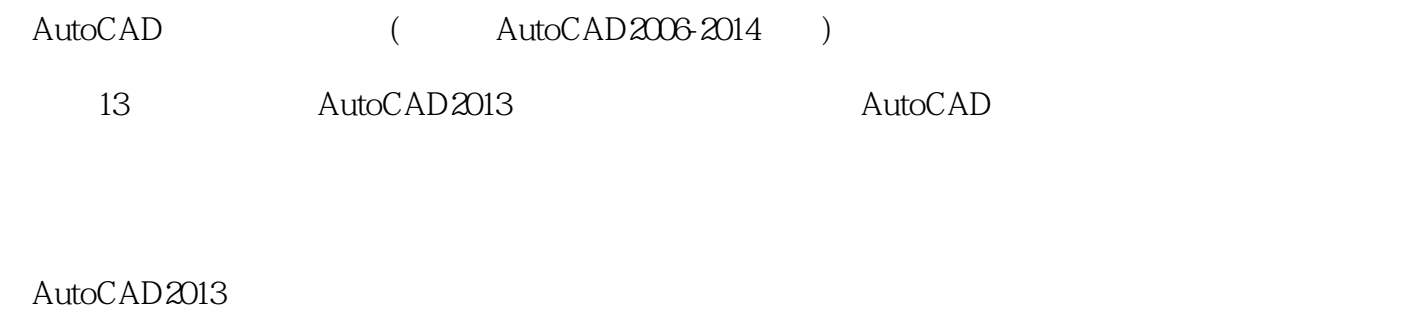

 $DVD$ AutoCAD ( hutoCAD2006-2014 ) AutoCAD  $,$  tushu007.com

<<AutoCAD >>

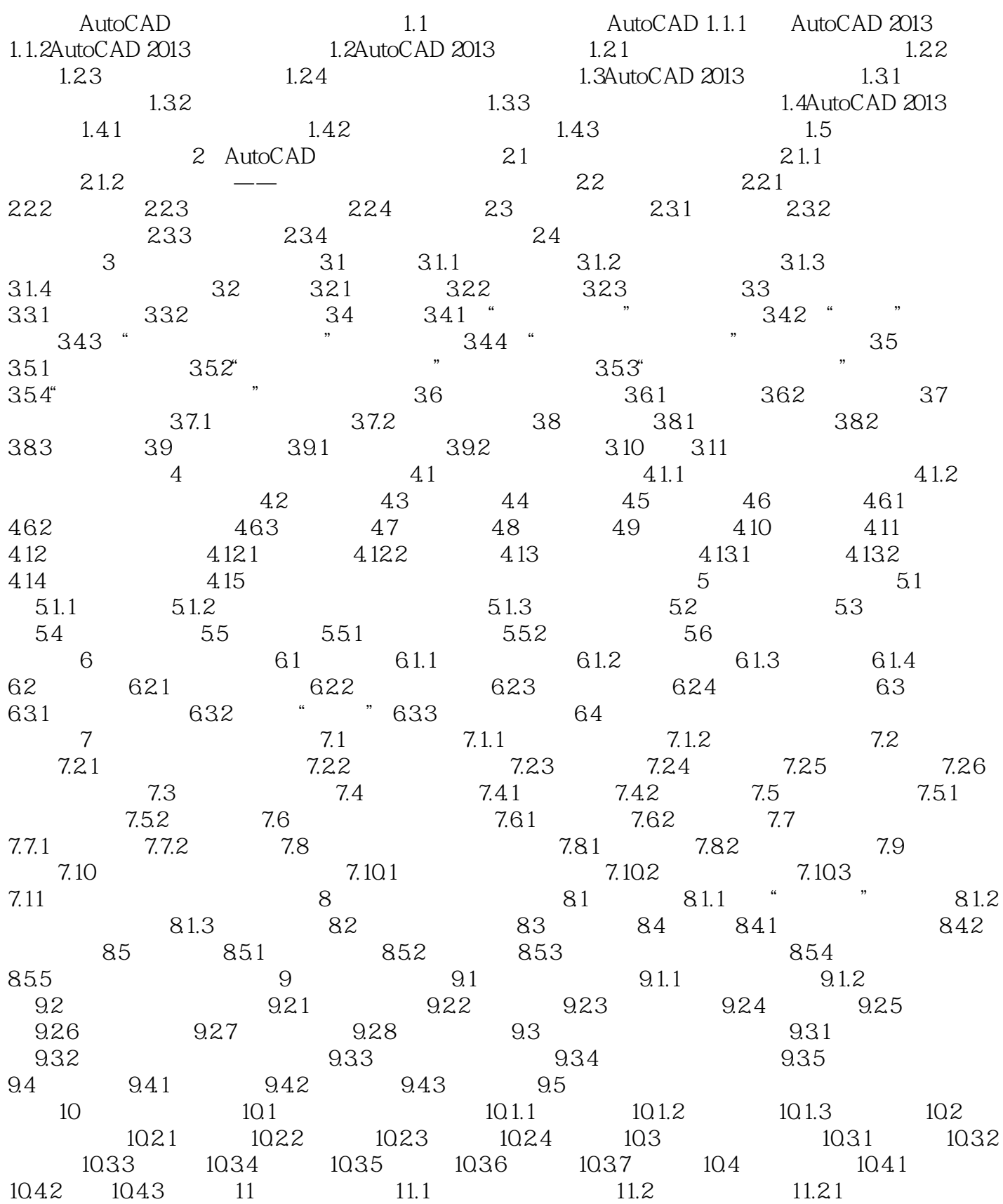

 $n_{\text{t}}$ , tushu007.com

<<AutoCAD

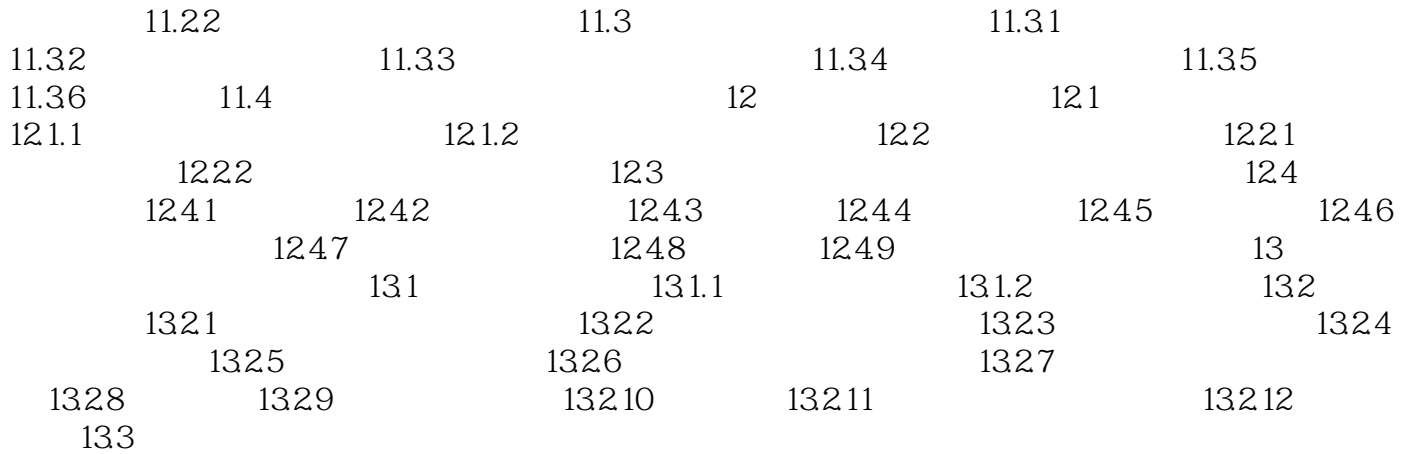

, tushu007.com

# <<AutoCAD

- $4 \t 7-1$  $\mathcal{R}=\mathcal{R}=\mathcal{R}=\mathcal{R}$
- $\mathcal{R}$  : and  $\mathcal{R}$  :

## AutoCAD

- )。  $S_{\rm t}$  : state  $\overline{S_{\rm t}}$  : state  $\overline{S_{\rm t}}$  : state  $\overline{S_{\rm t}}$  : state  $\overline{S_{\rm t}}$  : state  $\overline{S_{\rm t}}$  : state  $\overline{S_{\rm t}}$  : state  $\overline{S_{\rm t}}$  : state  $\overline{S_{\rm t}}$  : state  $\overline{S_{\rm t}}$  : state  $\overline{S_{\rm t}}$  :
- "尺寸文字":尺寸文字是尺寸标注的核心,用于表明标注对象的尺寸、角度或旁注等内容。
- 
- $45^\circ$
- $7.2$

## 在AutoCAD中,可以使用"标注样式管理器"对话框来控制标注的格式和外观,即决定尺寸标注的形

 $\frac{1}{\sqrt{2\pi}}$ 

### $7.2.1$

utive and the standard standard standard standard standard standard standard standard standard standard standard standard standard standard standard standard standard standard standard standard standard standard standard и методология противата и методология от 1 дека методология методология методология методология методология ме<br>Поставляются на методология в поставка методология методология методология методология методология методологи 2 单击"常用"选项卡→"注释"面板→"标注样式"按钮。 dimstyle de Enter<br>de Enter 7—2 decomposite decomposite decomposite decomposite  $7-2$  and  $\cdots$   $\cdots$ 

 $\kappa$  , where  $\kappa$ Annotative ISO—25 Standard AutoCAD2013  $3$ 

 $\frac{4}{100}$  ,  $\frac{1}{200}$  ,  $\frac{1}{200}$  $\frac{44}{\pi}$  , and  $\frac{44}{\pi}$  , and  $\frac{44}{\pi}$  , and  $\frac{44}{\pi}$  , and  $\frac{44}{\pi}$  , and  $\frac{44}{\pi}$  , and  $\frac{44}{\pi}$  , and  $\frac{44}{\pi}$  , and  $\frac{44}{\pi}$  , and  $\frac{44}{\pi}$  , and  $\frac{44}{\pi}$  , and  $\frac{44}{\pi}$  , and  $\frac{4$ 

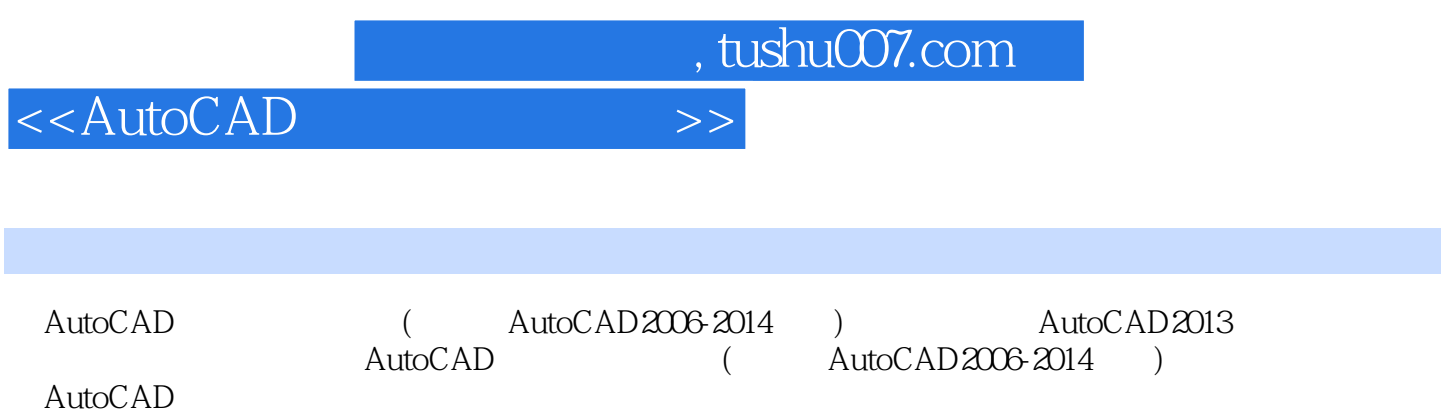

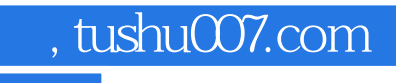

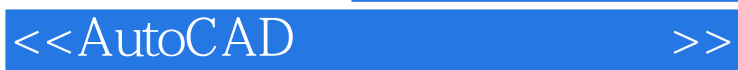

本站所提供下载的PDF图书仅提供预览和简介,请支持正版图书。

更多资源请访问:http://www.tushu007.com